#### #54 [research](https://nakagawa-lab.esa.io/#path=%2Fresearch) / [OpenFOAM](https://nakagawa-lab.esa.io/#path=%2Fresearch%2FOpenFOAM) /

# OpenFOAM[回転体関係例題への取り組み](https://nakagawa-lab.esa.io/posts/54/edit)

[#openfoam](https://nakagawa-lab.esa.io/posts?q=%23openfoam+)

 $\stackrel{\odot}{\rightarrow}$  Created by [nakagawa\\_s](https://nakagawa-lab.esa.io/members/nakagawa_s) 2019-07-16 19:01:15 +0900  $\stackrel{\odot}{\rightarrow}$  Updated by nakagawa\_s 2019-12-19 17:08:23 +0900

# OpenFOAM-v1812の回転体関係チュートリアル

OpenFOAM-v1812の標準例題の中で、次のような回転体に関わるものがある。この文書では、これら例題の特 徴,使われる機能などを確認する。

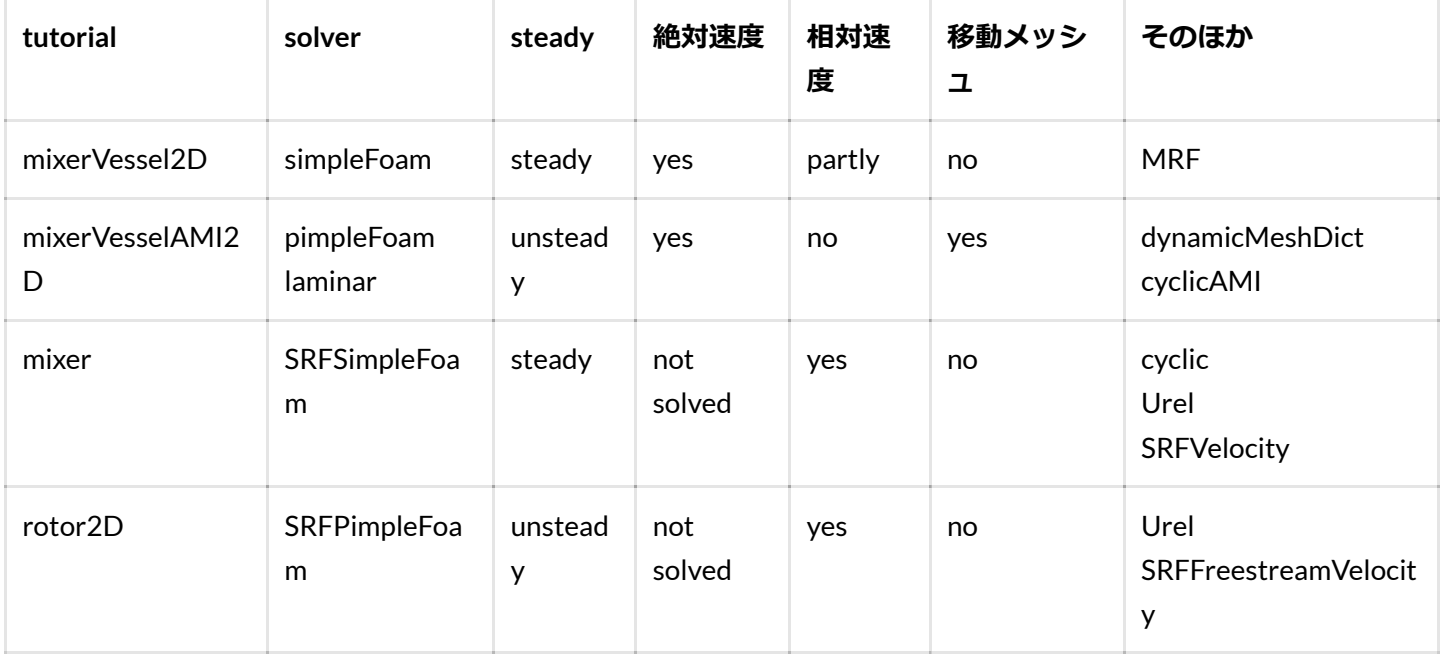

# 事前学習

回転体関係チュートリアルの実施前に,それらの例題で利⽤されているテクニックなどについて,整理する。

## **developmentfor the incompressible Navier-Stokes formulation in the rotating frame**

[https://openfoamwiki.net/index.php/Sig\\_Turbomachinery\\_MRF\\_Library](https://openfoamwiki.net/index.php/Sig_Turbomachinery_MRF_Library)

[https://ipfs.io/ipfs/QmXoypizjW3WknFiJnKLwHCnL72vedxjQkDDP1mXWo6uco/wiki/Rotating\\_reference\\_frame.ht](https://ipfs.io/ipfs/QmXoypizjW3WknFiJnKLwHCnL72vedxjQkDDP1mXWo6uco/wiki/Rotating_reference_frame.html) ml

### **Algebraic tensor operations in OpenFOAM**

OpenFOAM [Programmers](https://sourceforge.net/projects/openfoamplus/files/v1906/ProgrammersGuide.pdf/) Guide (2.2.1 Algebraic tensor operations in OpenFOAM)

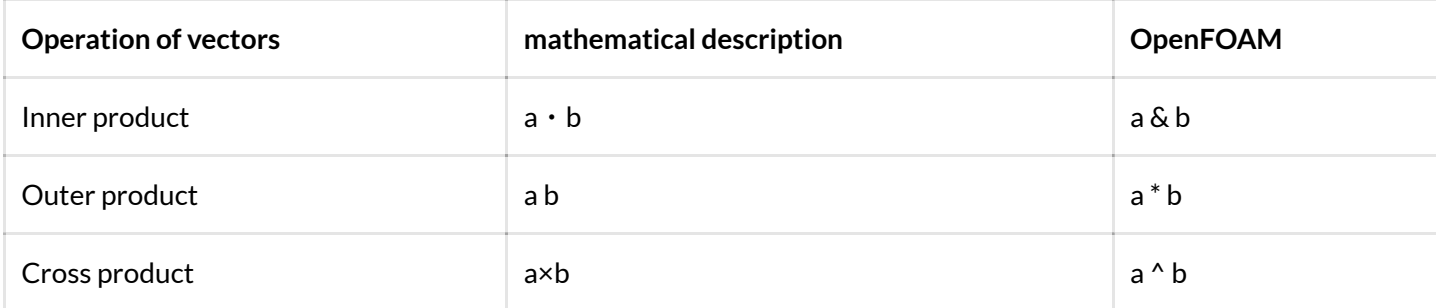

### **回転系で働く慣性⼒(⾒かけの⼒)**

#### **遠⼼⼒ centrifugal force**

回転の中心から外に向かって働く力。向心力と釣り合う。向心力は慣性系においても回転座標系においても作用す るのに対し、遠心力は回転座標系においてのみ作用する。

回転中心からの回転座標系における位置を r とし、回転座標系の慣性系に対する角速度をω とするとき、遠心力は Fcf は次式で求められる。

 $Fcf = m \omega x (\omega x r) = m \omega^2 r - m \omega (\omega r)$ 

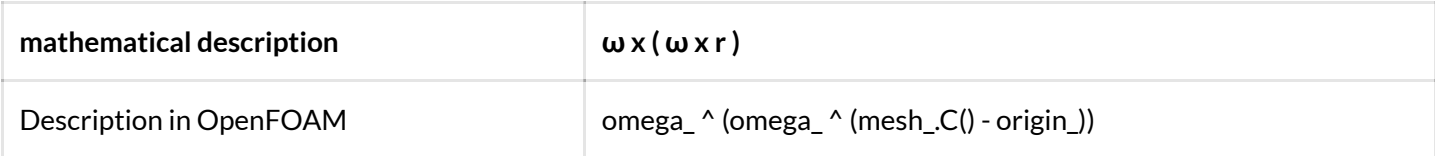

#### **コリオリ⼒ Coriolis force**

回転座標系上で移動した際に移動方向と垂直な方向働く力,転向力(てんこうりょく)とも呼ばれる。

力の大きさは,移動速度に比例する。回転座標系での速度 v',回転軸の方向の単位ベクトル n とすると,次式で求 められる。

 $Fcr = -2 m \omega n x v'$ 

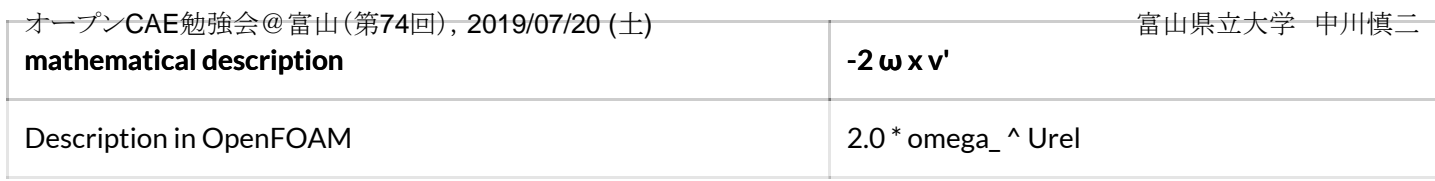

### **オイラー⼒ Euler force**

回転の角加速度に伴って生じる慣性力である。回転速度が一定でない場合に考える。 Feuler =  $-m$  (d  $\omega$  /dt ) x r

### **m4マクロ⾔語プロセッサによる複雑なblockMeshDictの⽣成**

mixerVessel2D および mixerVesselAMI2D では、形状およびメッシュを利用する。下記のようなドーナッツ状の計 算領域をblockMeshで作成する。きれいなメッシュを作成するため,かなり手の込んだblockMeshDictを用意する 必要がある。この設定ファイルを効率的に作成・修正するため,これらの例題では**m4マクロ⾔語プロセッサ**を利 ⽤している。

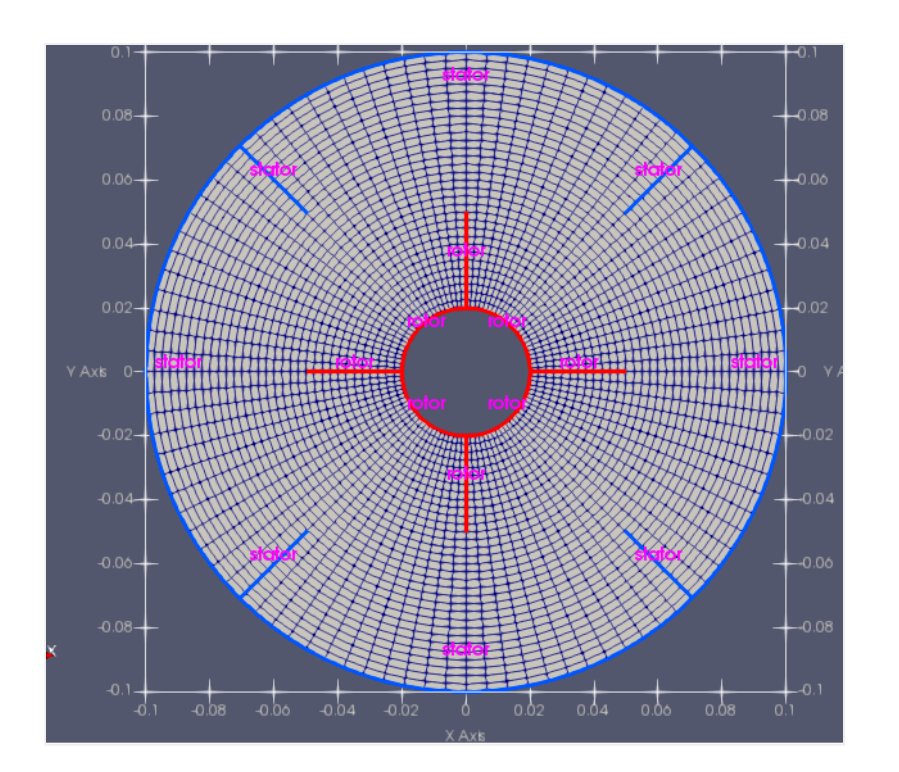

<span id="page-2-0"></span>m4<sup>[1](#page-25-0)</sup>とは,文字列の置き換えなどを実行するマクロ言語プロセッサである。system/blockMeshDict.m4ファイルに 書かれた定義から,blockMeshDictを作成している。複雑な形状をblockMeshで作成するために,座標の計算等を プログラム的に実施している。

blockMeshDict.m4 では、ハブの直径,rotor翼先端の半径,stator翼先端の半径などを変数として設定している。 これらの値を使って節点座標を計算し,下記のような32個のブロックを作成している。

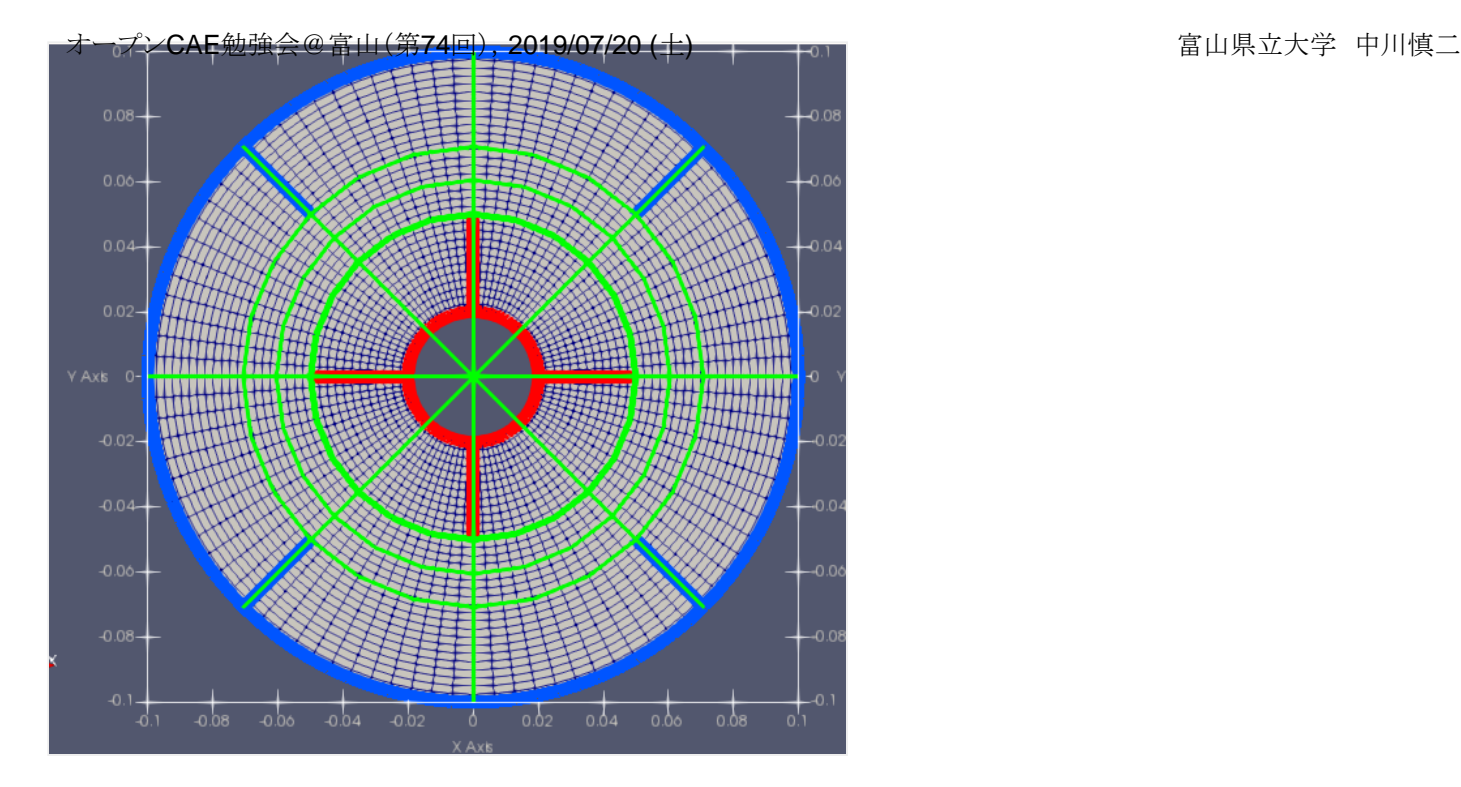

なお, blockMeshDictが存在する状態で, paraFoam -block を実行すると, ブロック構成等が確認できる。

## 例題ごとの内容確認

### **incompressible/pimpleFoam/laminar/mixerVesselAMI2D/**

#### **使われる機能,特徴など**

この例題では、rotor領域内のセルとrotorパッチを実際に回転させる。考え方としては、現実の現象をそのまま再 現するものであり、シンプルである。しかし、静止部分と回転部分が共存するため、モデル作成には工夫が必要と なる。

回転するセルと、静止したセルとの間は、cyclicAMIというタイプのpatchを作成する。AMIでは、同じ位置に2枚 の重なったpatchが存在することになる。

- 境界条件: Cyclic Arbitrary Mesh Interface (AMI)
	- <https://www.openfoam.com/documentation/guides/latest/doc/guide-bcs-coupled-cyclic-ami.html>

#### **Allrunによる実⾏内容**

Allrunを解読すると、下記が順に実行されている。計算負荷がやや大きく、並列計算を実行している。並列数は, system/decomposeParに記述されている。

m4 < system/blockMeshDict.m4 **>** system/blockMeshDict blockMesh topoSet decomposePar mpirun -np 4 pimpleFoam -parallel reconstructPar オープンCAE勉強会@富山(第74回), 2019/07/20 (土) インコンコンコンコンコンコンコンコンコン国山県立大学 中川慎二

#### **メッシュ生成**

計算対象形状やメッシュは,先に示した通り,mixerVessel2D例題と同一である。

円の内側の16個のブロックには,rotorという名前がつけられている。この円形領域の外周には,AMI1という名前 のpatchを作成する。

円の外側の16個のブロックには名前はない。この内周部には,AMI2という名前のpatchが作成される。

つまり,AMI1 および AMI2 という2つのpatchを同じ位置に作成している。

#### **AMIの設定**

topoSetでは, system/topoSetDictを読み込み, "AMI" と名付けた faceSet を作成する。blockMeshで作成した2つの patches (AMI1, AMI2)の2つを元にしている。

```
d topoSetDict
actions
(
     {
         name AMI;
         type faceSet;
         action new;
         source patchToFace;
         patch "AMI.*";
     }
);
```
作成された set の情報は, constant/polyMesh/sets/に保存される。paraFoamコマンドでparaviewを起動し, "With Sets" にチェックを入れて有効にすることで,可視化して確認することができる。

cyclicAMI境界条件を使用するとき, boundaryファイルにおいて, ペアとなるパッチ面の指定や, そのパッチ面の 位置関係などを指定する。この例題では,blockMeshでのpatch作成時に記載した情報が,boundaryファイルに書 かれていることがわかる。メッシュ作成時より後のタイミングでこれらの情報を追加したい場合には, createPatchユーティリティを使⽤することができる。

各変数のファイルにおいて,cyclicAMIタイプを指定する。

```
 constant/polyMesh/boundary
オープンCAE勉強会@富山(第74回), 2019/07/20 (土) イープン インスポープン 富山県立大学中川慎二
```

```
<patchName>
```

```
{
    type cyclicAMI;
    neighbourPatch <coupled patch name>;
    transform <transform type>;
    ...
}
過 Uなど
<patchName>
{
    type cyclicAMI;
}
```
#### **回転の設定: dynamicMeshDict**

回転は、constant/dynamicMeshDictで指定する。z軸周りの正方向に回転している。

**dd** constant/dynamicMeshDict

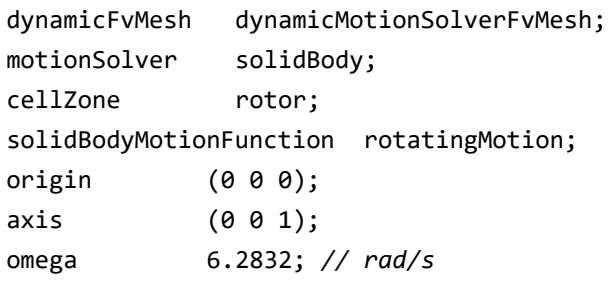

```
Uの境界条件で,movingWallVelocityが与えられていることを確認する。
```
**60000** 

```
 rotor
 {
    type movingWallVelocity;
   value uniform (0 0 0);
 }
```
### **計算実⾏**

#### **可視化**

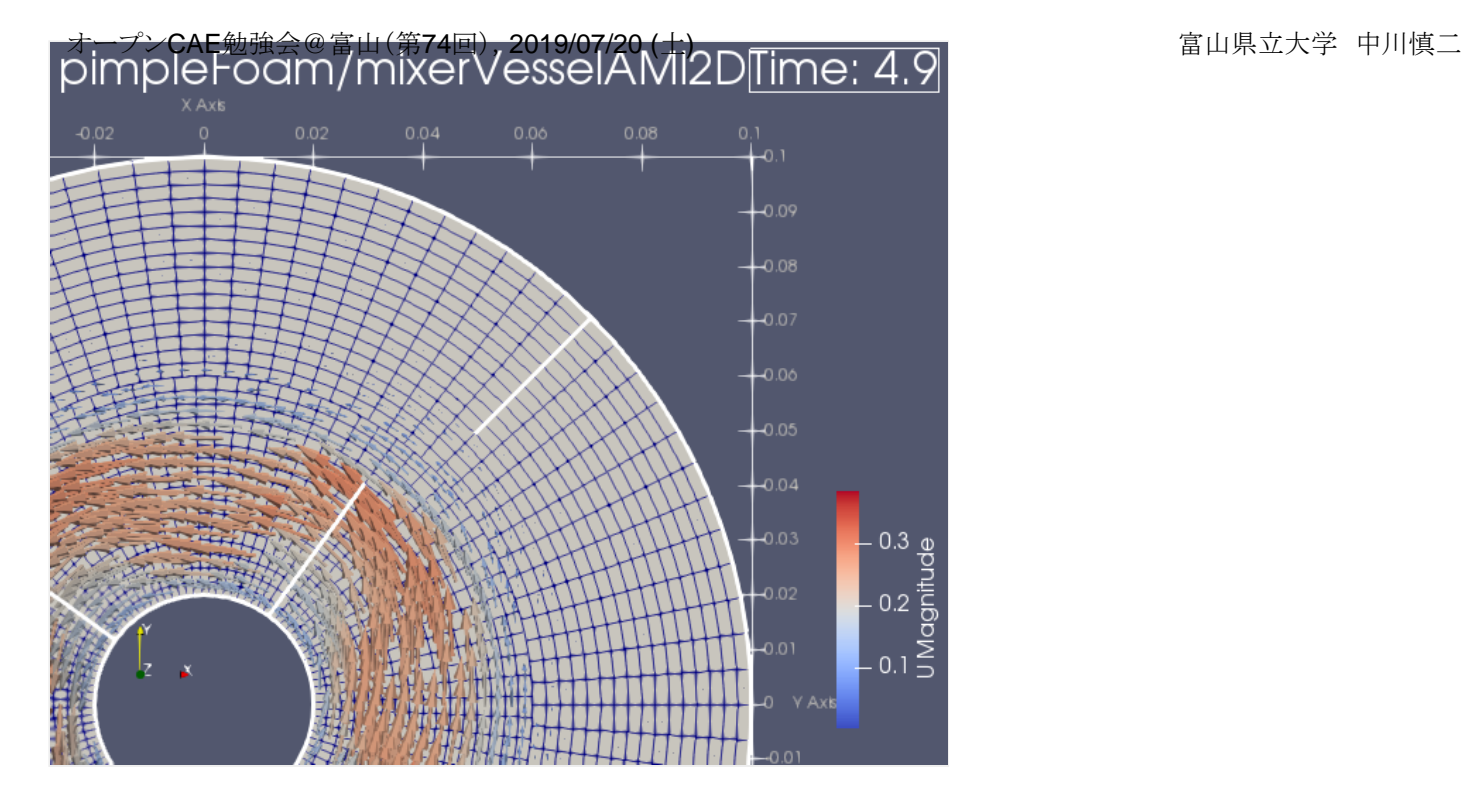

patch/rotor, patch/stator, patch/back だけを読み込んで、羽が回転する様子を確認する。

注意: paraviewでアニメーション再生しても羽の位置が動かない場合がある。このときは, VTK polyhedraオプシ ョンの横にある選択肢から,no caching オプションを選ぶことで,修正される。

### **incompressible/simpleFoam/mixerVessel2D**

### **使われる機能,特徴など**

- m4マクロ言語プロセッサによる複雑なblockMeshDictの生成, ならびに, blockMeshによるドーナッツ状メ ッシュの⽣成
- simpleFoam
- $-MRF$

#### **Allrunによる実⾏内容**

Allrunを見る。解読すると、下記を順に実行することになる。

্দী sh

```
m4 < system/blockMeshDict.m4 > system/blockMeshDict
blockMesh
simpleFoam
```
#### **メッシュ⽣成**

## m4 マクロ⾔語プロセッサにより,system/blockMeshDict.m4ファイルに書かれた定義から,blockMeshDictを作 [1](#page-25-0) オープンCAE勉強会@富山(第74回),2019/07/20 (土) 富山県立大学 中川慎二 成している。

blockMeshDictのblock部分を見ると,rotorという名前を指定したブロックが複数作成されていることを確認でき る。これらのblockに該当する領域は,rotorという名前のついたcellZoneとなる。constant/polyMesh/cellZoneファ イルに記録される。

```
 c++
blocks
(
     // block0
     hex (0 2 13 12 48 50 61 60)
     rotor
     (12 12 1)
     simpleGrading (1 1 1)
```
次の図が計算領域,壁面境界 (rotorとstator), 中心軸周りに設定されたrotor領域 (セルゾーン;水色部分)を 示す。

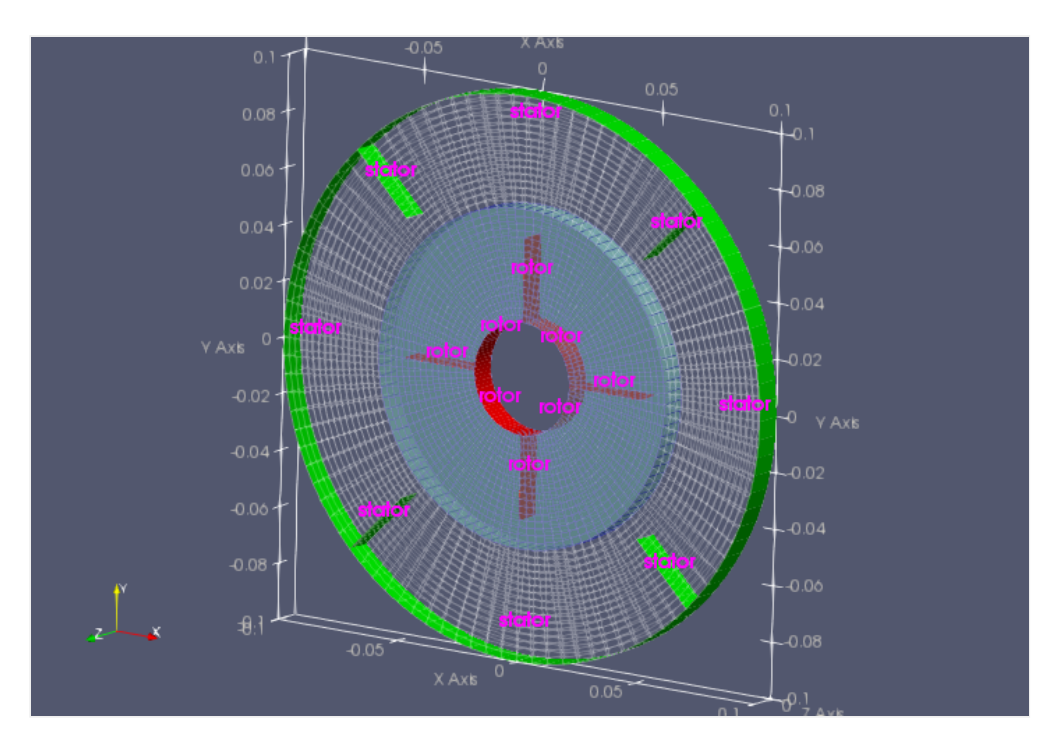

Fig. Simulation model

#### **MRFの設定**

constant/MRFPropertiesファイルの内容を確認する。セルの一部 (cellZone) に rotor という名前がつけられてお り,その部分に回転を与えることが指示されている。この場合,グローバル座標の原点を通るz軸の周りに, 104.72 rad/s = 16.7回転/s = 1000回転/分 の回転を設定している。

```
MRF1
{
    cellZone rotor;
    active yes;
    // Fixed patches (by default they 'move' with the MRF zone)
    nonRotatingPatches ();
    origin (0 0 0); //座標の原点
   axis (001); //軸ベクトル
    omega 104.72; //角速度 rad/s;1回転 = 360 deg = 2PI rad = 6.28 rad
}
オープンCAE勉強会@富山(第74回), 2019/07/20 (土) インコンコンコンコンコンコンコンコンコン国由県立大学 中川慎二
```
#### **可視化**

paraFoam コマンドを実⾏し,計算領域やメッシュを確認する。patchごとに読み込み,その位置を確認する。

Propertiesタブ上部において, with Zone にチェックを入れて有効にすると, Mesh Parts のなかに cellZone/rotor が 表示される。この部分だけを読み込むと,回転領域が確認できる。

#### **計算実⾏**

この例題は、simpleFoamによる定常計算を実行している。

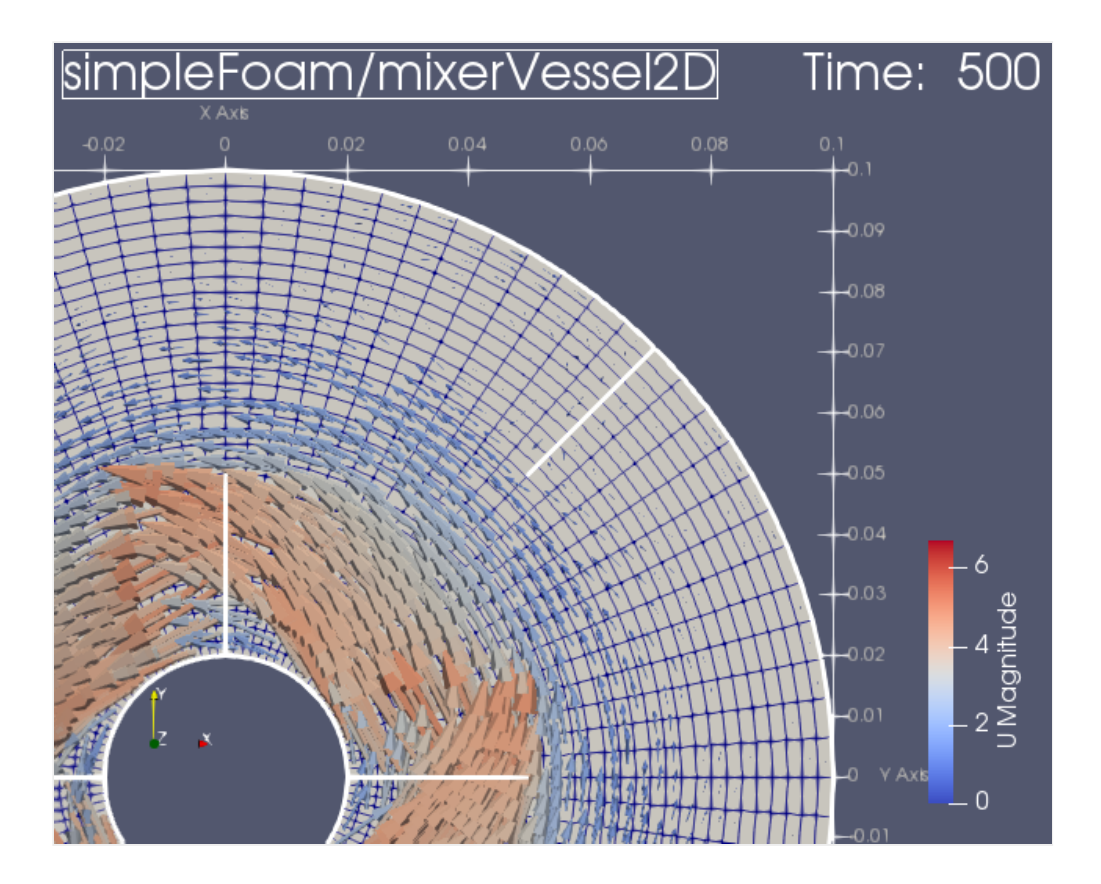

中心のrotor面およびrotor領域が静止している(ように考えている)が、実際には、上図の反時計回り(z軸の正の 回転方向)に回転している。外側のstator面は静止している。

回転部で定常な流れか生じており,そのなかで,`羽か上手の位置関係になったときの流れを表していると考えると よいのか?本来,静止翼と回転翼の位置関係は時々刻々と変化するはずであり,この形状・モデルでの適用がふさ わしくないのかもしれない。 オープンCAE勉強会@富山(第74回),2019/07/20 (土) 富山県立大学 中川慎二

### **incompressible/SRFSimpleFoam/mixer/**

#### **使われる機能,特徴など**

計算領域全体が回転している状態を考えている。計算は回転系で実施し、遠心力やコリオリカを付与する。定常計 算。

• SRF, SRFSimpleFoam

静止した円管の中心部にかくはん翼が存在し、翼および中心軸が回転している。計算領域は、周期境界条件 (cyclic)を利用して、円管の4分の1の部分だけとしている。円管の入り口から、軸方向に10m/sの一様流が流入 する。

#### **実⾏内容**

sh

blockMesh SRFSimpleFoam

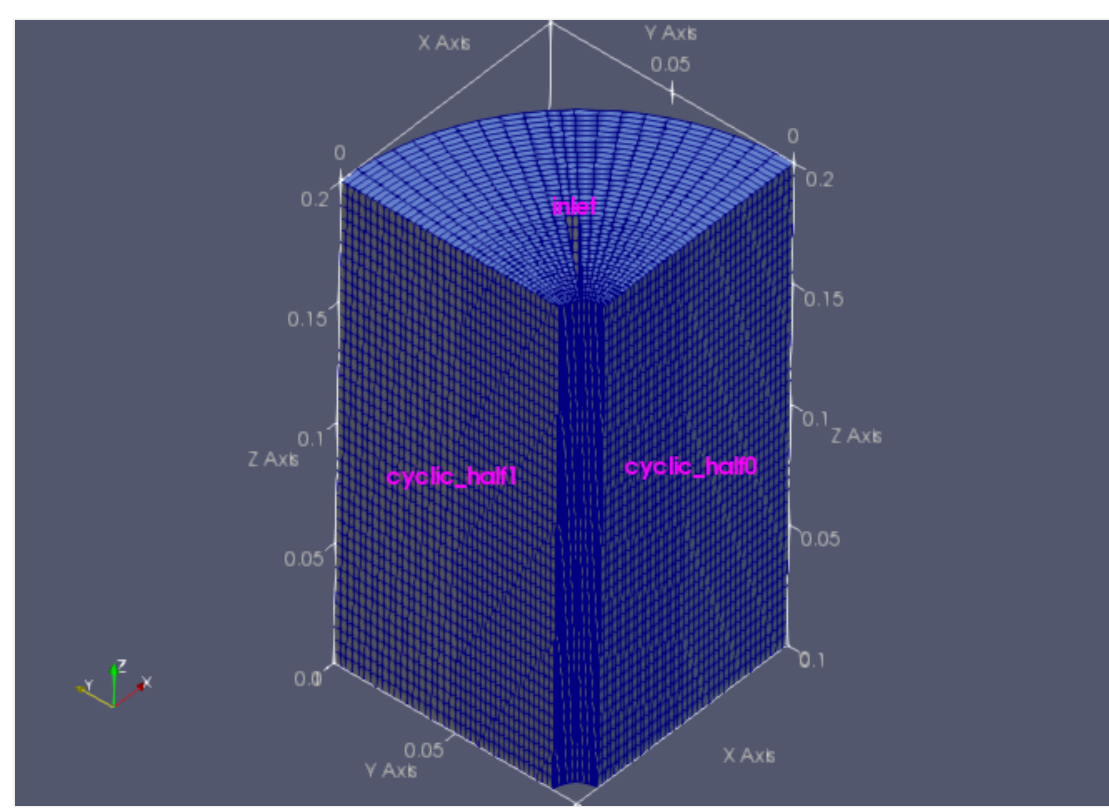

#### **メッシュ生成**

<sup>10 / 27</sup>

回転に関する設定は,constant/SRFPropertiesファイルに記述する。a (global) axis and revolutions-per-minute [rpm] を指定する。

*d* constant/SRFProperties

SRFModel rpm; origin (0 0 0); axis (0 0 1); rpmCoeffs { rpm 1000; }

境界条件でSRFVelocityを指定すると, relativeスイッチを使用して, その面の回転(yes)・非回転(no)を変更でき る。noSlipなどとすると,静⽌壁(回転系に対しての静⽌した壁→SRF条件で回転)となる。

Urel boundaryField 抜粋

```
boundaryField
{
    inlet
    {
       type SRFVelocity;
       inletValue uniform (0 0 -10);
       relative no;
      value uniform (0 0 0);
    }
    outlet
    {
       type pressureInletOutletVelocity;
      value $internalField;
    }
    innerWall
    {
      type noSlip;
    }
    outerWall
    {
       type SRFVelocity;
      inletValue uniform (0 0 0);
       relative no;
      value uniform (0 0 0);
    }
    cyclic_half0
    {
       type cyclic;
    }
    cyclic_half1
    {
       type cyclic;
    }
}
オープンCAE勉強会@富山(第74回),2019/07/20 (土) 富山県立大学 中川慎二
```
#### **計算実⾏**

#### **可視化**

出口 (outlet) での速度ベクトルを次に示す。下記の図において, z軸は下向きが正である。回転軸を (001) と与え ているため、図では時計回りに中心部のかくはん翼が回転している。

相対速度 Urel では、翼が時計回りに回転するとき、静止した円筒壁面付近の流体は、回転から取り残される(回 転とは逆方向に動く)ように見える。そのため、出口でのベクトルが反時計回り方向に傾いている。

一方, 絶対速度 U では, 出口での速度ベクトルの多くは, 主流 (z軸マイナス方向) を向く。翼の周りの流体は, 翼の影響を強く受けて時計回り方向へ傾いている。

```
12 / 27
```
富山県立大学 中川慎二

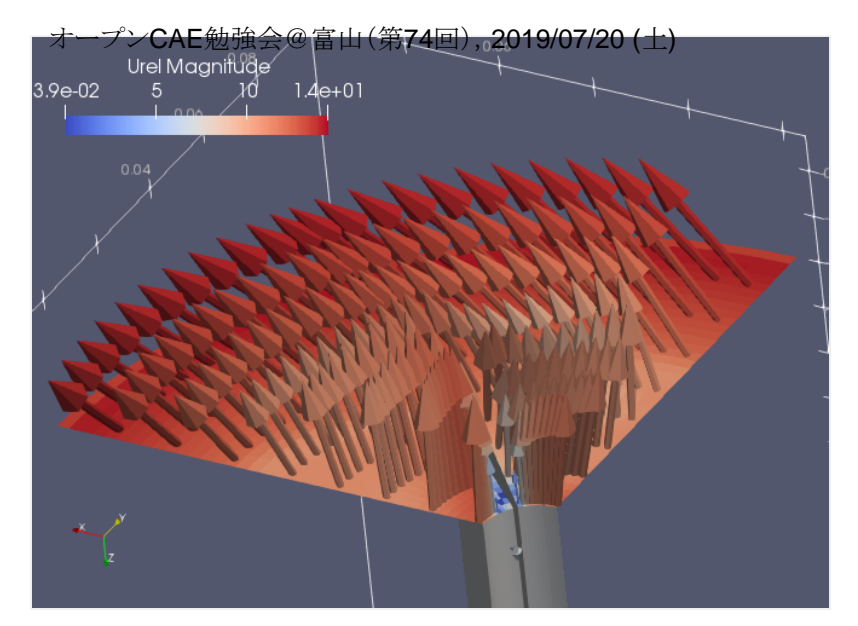

↑Fig. 回転系で観測した速度 (相対速度) Urel

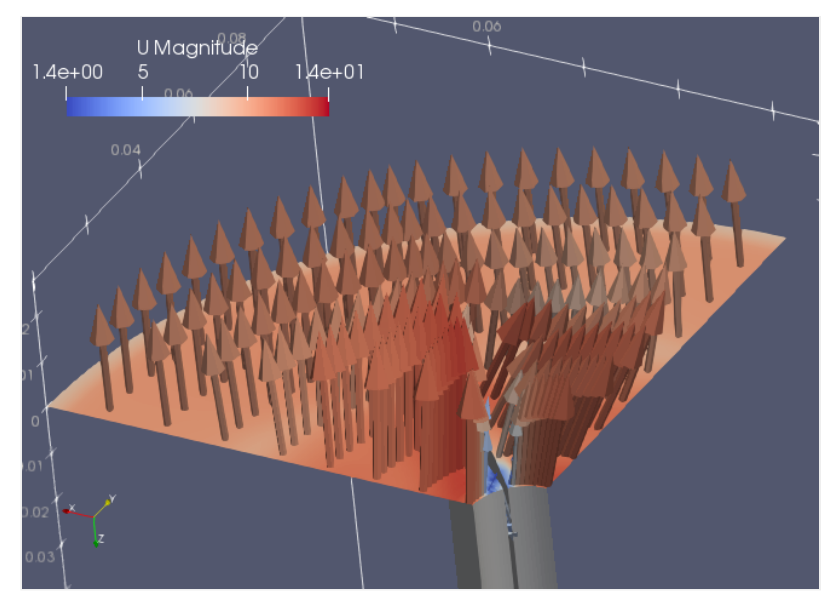

↑Fig.静止系で観測した速度(絶対速度)U

計算負荷削減のために、対称性を活かした1/4モデルを使っている。結果を表示するときは、全体を使いたい場合 がある。そのためには、paraview の Transform フィルタを使用する。今回のような軸対称の場合は Rotation 欄に 必要な角度を入力する。

### **incompressible/SRFPimpleFoam/rotor2D**

#### **使われる機能,特徴など**

形状は、mixerVessel2Dなどに近い。ただし、外周部の円筒面は壁ではない。十分広い流体領域の一部である円 筒領域と取り出したものと考えられる。

周囲の速度に SRFFreestreamVelocity 境界条件を使用する。これによって, UrelにはSRF領域の回転に応じて流 向が変化する流れが与えられるが, Uとしては1方向の定常流れが付与されることになる。

- $\bullet$  SRF
- SRFPimpleFoam
- SRFFreestreamVelocity 境界条件

#### **Allrunによる実⾏内容**

sh

```
m4 < system/blockMeshDict.m4 > system/blockMeshDict
blockMesh
SRFPimpleFoam
```
#### **メッシュ⽣成**

メッシュ⽣成後のboundaryファイルを確認する。freestream境界はpatchタイプである。

boundaryファイル抜粋

 freestream { type patch; nFaces 96; startFace 5784; }

0/Urelファイルで freestream の境界条件は, SRFFreestreamVelocity と指定されている。

**6** 0/Urel

```
dimensions [0 1 -1 0 0 0 0];
internalField uniform (0 0 0);
boundaryField
{
    rotor
    {
       type noSlip;
    }
    freestream
    {
        type SRFFreestreamVelocity;
       UInf (1 0 0);
       value uniform (0 0 0);
    }
    "(front|back)"
    {
        type empty;
    }
}
オープンCAE勉強会@富山(第74回), 2019/07/20 (土) インコンコンコンコンコンコンコンコンコンコンコンコンコンコンスタックストックストックス はいちょう はいちょう
```

```
パッチ面での速度U_p は, swept angle theta [rad]から計算される。 参考:
SRFFreestreamVelocityFvPatchVectorField Class Reference
```

```
U_p = cos(theta)*UInf_ + sin(theta)*(srf.axis() ^ UInf_) - srf.velocity(patch().Cf())
```
**M** SRFFreestreamVelocityFvPatchVectorField.H

```
\left\langle f\right| U_p = cos(\theta) U_{Inf} + sin(\theta) (n \times U_{Inf}) - U_{p,srf}
\setminus f where
 \vartable
     U_p | patch velocity [m/s]
     U_{Inf} | free stream velocity in the absolute frame [m/s]
     \theta | swept angle [rad]
     n | axis direction of the SRF
     U_{p,srf} | SRF velocity of the patch [m/s]
 \endvartable
```
#### **回転の設定: constant/SRFProperties**

回転に関する設定は,constant/SRFPropertiesファイルに記述する。a (global) axis and revolutions-per-minute [rpm] を指定する。

**dd** constant/SRFProperties

SRFModel rpm; origin (0 0 0); axis (0 0 1); rpmCoeffs { rpm 60; } オープンCAE勉強会@富山(第74回), 2019/07/20 (土) イープン インスポープン 富山県立大学中川慎二

#### **計算実⾏**

#### **可視化**

絶対速度Uと相対速度Urelとを比較する。計算領域全体がSRF領域であるため、中心のかくはん翼は静止して見え るが、実際には回転している。逆に、静止座標系では1方向に流れる流れが、SRFFreestreamVelocityの効果で、方 向を変えながら流れるように⾒える。

時刻0では, UInfを(100)としているため, 周囲の流れはx軸正方向に1m/sである。

回転数を60rpmとしていることから, 1秒で1回転する。約0.25秒では, 回転軸が1/4回転し, 主流の向きが1/4回転 分変化している。

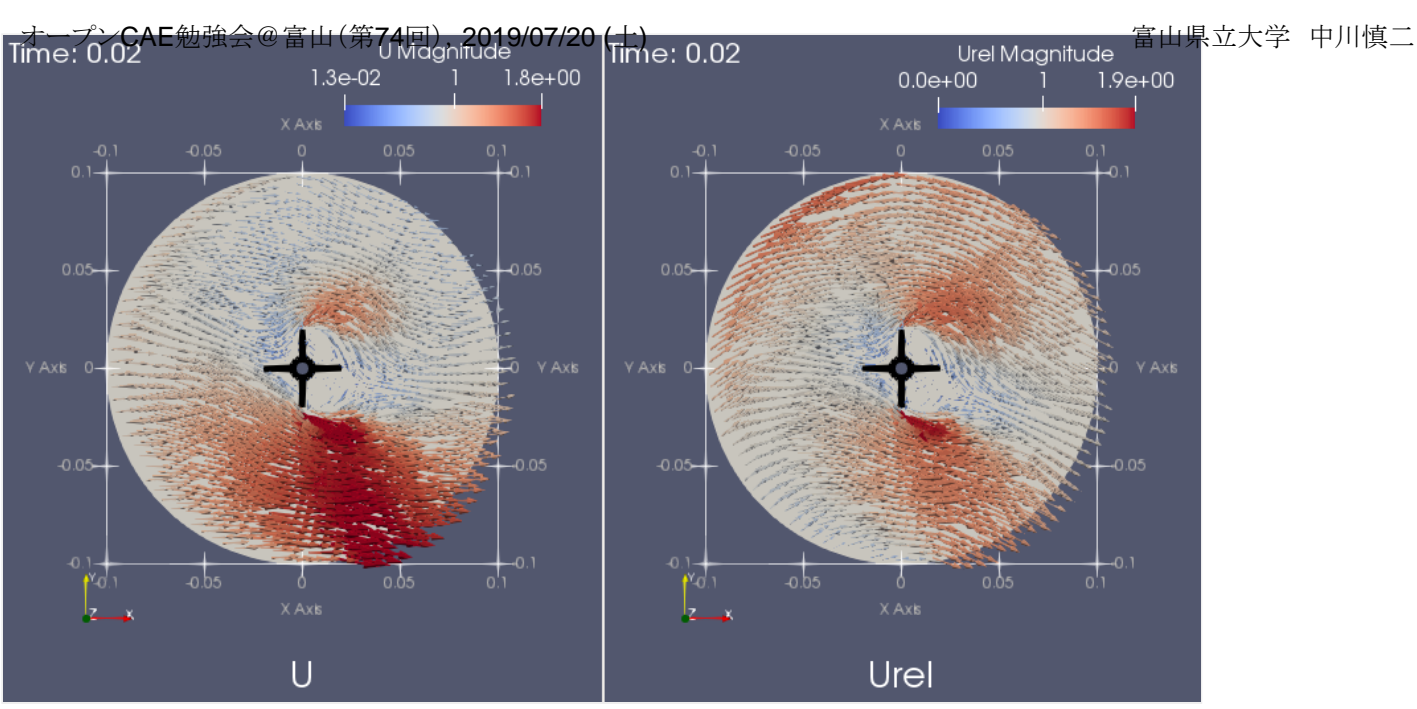

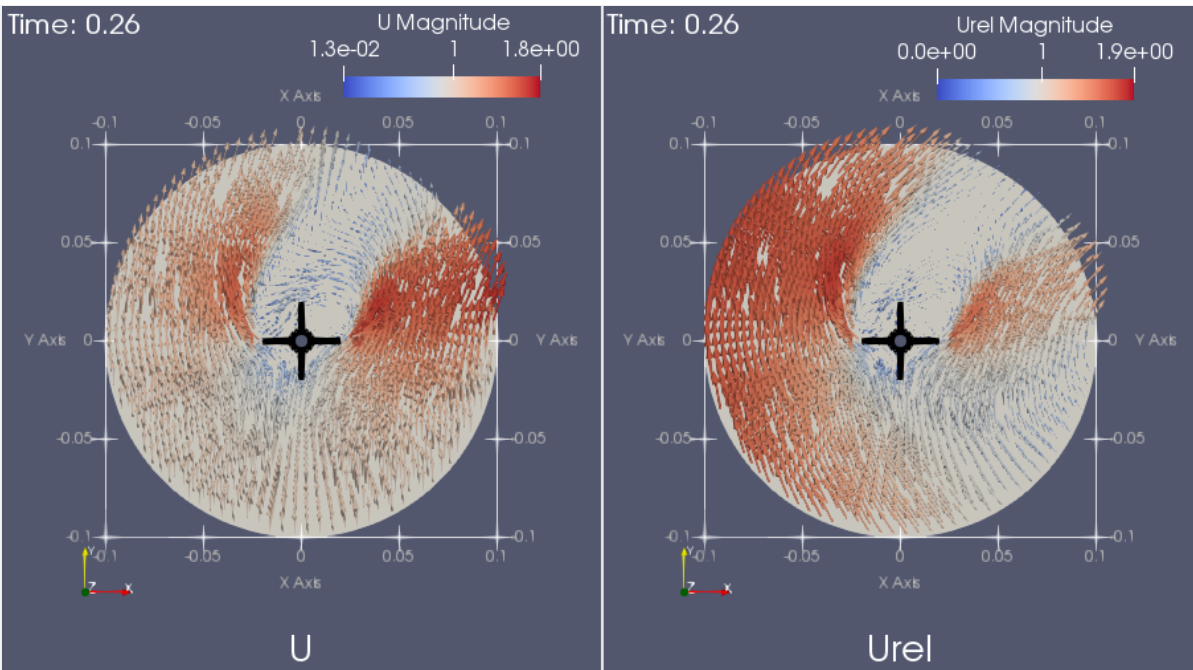

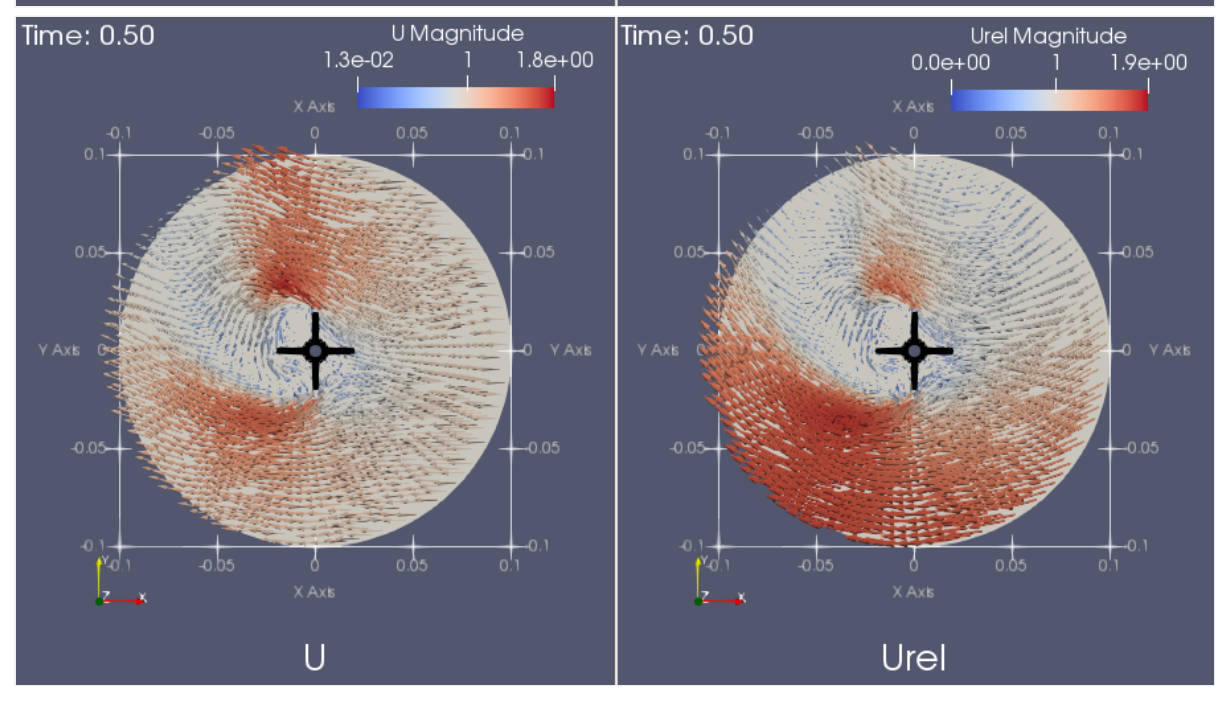

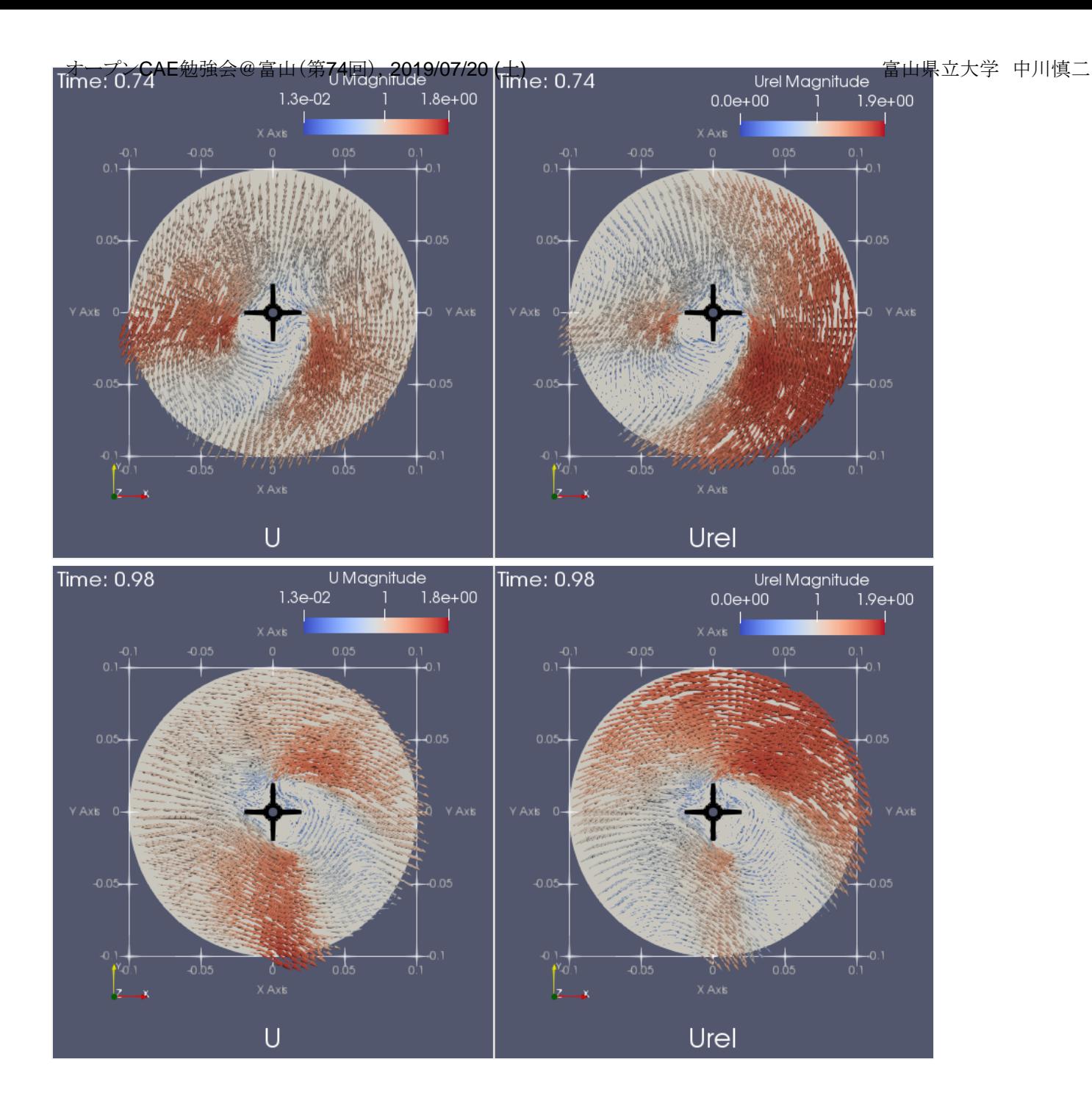

実際の流れを想像するためには、paraview の Transform 機能と, animation 機能を利用するとよい。

Animation View を開く。[Transform1] [Transform - Rotate (2)]をプラスする。これで,z軸周りの回転を含めた動画 が作成できる。ただし,回転系で計算を実施しているため,この動画は正しくないことになる。

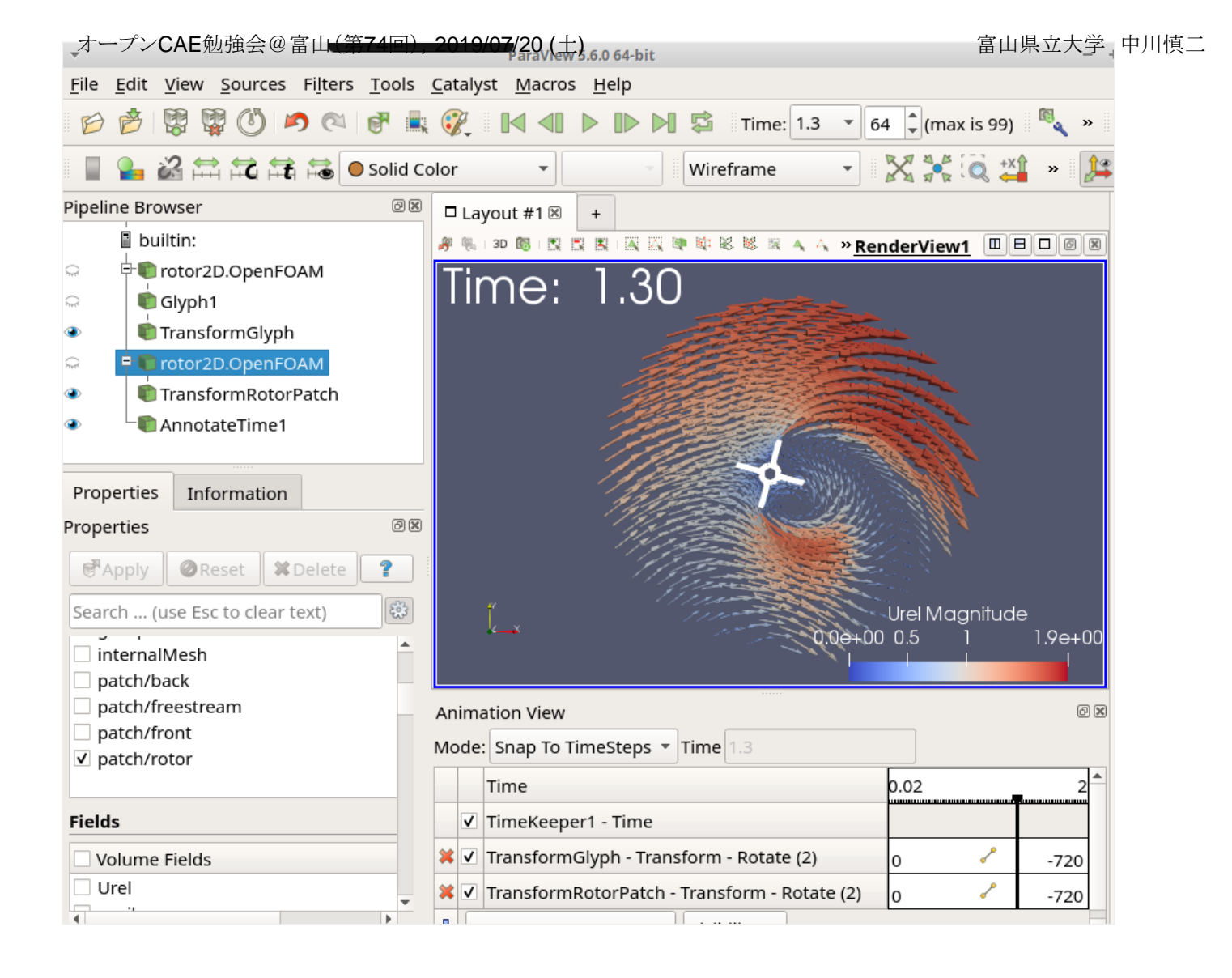

# コードでみる違い

主として、次の場所に存在するソースコードを確認する。 ( \$WM PROJECT DIR の中にある。) applications/solvers/incompressible/simpleFoam/ applications/solvers/incompressible/simpleFoam/SRFSimpleFoam/

src/finiteVolume/cfdTools/general/MRF/

src/finiteVolume/cfdTools/general/SRF/

## **simpleFoam と SRFSimpleFoam の基礎式**

#### **simpleFoam の Ueqn.H 抜粋**

[applications/solvers/incompressible/simpleFoam/UEqn.H](https://github.com/OpenFOAM/OpenFOAM-dev/blob/master/applications/solvers/incompressible/simpleFoam/UEqn.H)

```
tmp<fvVectorMatrix> tUEqn
(
    fvm::div(phi, U)
  + MRF.DDt(U)
  + turbulence->divDevReff(U)
==
    fvOptions(U)
);
オープンCAE勉強会@富山(第74回), 2019/07/20 (土) インプリング インプリング 富山県立大学 中川慎二
```
#### **SRFSimpleFoam の UrelEqn.H 抜粋**

[applications/solvers/incompressible/simpleFoam/SRFSimpleFoam/UrelEqn.H](https://github.com/OpenFOAM/OpenFOAM-dev/blob/master/applications/solvers/incompressible/simpleFoam/SRFSimpleFoam/UrelEqn.H)

```
d Ueqn.H
// Relative momentum predictor
tmp<fvVectorMatrix> tUrelEqn
(
     fvm::div(phi, Urel)
   + turbulence->divDevReff(Urel)
   + SRF->Su()
 ==
     fvOptions(Urel)
);
```
# 関連コード

#### **MRF**

src/finiteVolume/cfdTools/general/MRF/MRFZoneList.H

```
 //- Return the frame acceleration
 tmp<volVectorField> DDt
 (
     const volVectorField& U
 ) const;
```
src/finiteVolume/cfdTools/general/MRF/MRFZoneList.C

```
Foam::tmp<Foam::volVectorField> Foam::MRFZoneList::DDt
(
     const volVectorField& U
) const
{
     tmp<volVectorField> tacceleration
     (
         volVectorField::New
         (
             "MRFZoneList:acceleration",
             U.mesh(),
             dimensionedVector(U.dimensions()/dimTime, Zero)
         )
     );
     volVectorField& acceleration = tacceleration.ref();
     forAll(*this, i)
     {
         operator[](i).addCoriolis(U, acceleration);
     }
     return tacceleration;
オープンCAE勉強会@富山(第74回), 2019/07/20 (土) インコンコンコンコンコンコンコンコンコンコンコンコンコンコンスタックストックストックス はいちょう はいちょう
```

```
}
```
src/finiteVolume/cfdTools/general/MRF/MRFZone.C

```
void Foam::MRFZone::addCoriolis
(
     const volVectorField& U,
     volVectorField& ddtU
) const
{
    if (cellZoneID_ == -1) {
         return;
     }
     const labelList& cells = mesh_.cellZones()[cellZoneID_];
     vectorField& ddtUc = ddtU.primitiveFieldRef();
     const vectorField& Uc = U;
     const vector Omega = this->Omega();
     forAll(cells, i)
     {
         label celli = cells[i];
         ddtUc[celli] += (Omega ^ Uc[celli]);
     }
}
```
**SRF**ブンCAE勉強会@富山(第74回), 2019/07/20 (土) 富山県立大学 中川慎二<br>SRF

[solvers/incompressible/simpleFoam/SRFSimpleFoam/SRFSimpleFoam.C](https://github.com/OpenFOAM/OpenFOAM-dev/blob/master/applications/solvers/incompressible/simpleFoam/SRFSimpleFoam/SRFSimpleFoam.C)

```
U = Urel + SRF - YU();
```
[applications/solvers/incompressible/simpleFoam/SRFSimpleFoam/UrelEqn.H](https://github.com/OpenFOAM/OpenFOAM-dev/blob/master/applications/solvers/incompressible/simpleFoam/SRFSimpleFoam/UrelEqn.H)

```
 tmp<fvVectorMatrix> tUrelEqn
 (
     fvm::div(phi, Urel)
  + turbulence->divDevReff(Urel)
 + SRF->Su()
 = fvOptions(Urel)
 );
```
src/finiteVolume/cfdTools/general/SRF/SRFModel/SRFModel/SRFModel.H

```
// Reference to the relative velocity field
      Urel_;
```
//- Return velocity of SRF for complete mesh tmp<volVectorField> U() const;

src/finiteVolume/cfdTools/general/SRF/SRFModel/SRFModel/SRFModel.C

```
Foam::tmp<Foam::DimensionedField<Foam::vector, Foam::volMesh>>
Foam::SRF::SRFModel::Fcoriolis() const
{
     return volVectorField::Internal::New
     (
         "Fcoriolis",
         2.0*omega_ ^ Urel_
     );
}
Foam::tmp<Foam::DimensionedField<Foam::vector, Foam::volMesh>>
Foam::SRF::SRFModel::Fcentrifugal() const
{
     return volVectorField::Internal::New
     (
         "Fcentrifugal",
         omega_ ^ (omega_ ^ (mesh_.C() - origin_))
     );
}
```

```
Foam::tmp<Foam::DimensionedField<Foam::vector, Foam::volMesh>>
Foam::SRF::SRFModel::Su() const
{
     return Fcoriolis() + Fcentrifugal();
}
Foam::vectorField Foam::SRF::SRFModel::velocity
(
     const vectorField& positions
) const
{
     tmp<vectorField> tfld =
         omega_.value()
      \wedge (
             (positions - origin_.value())
           - axis_*(axis_ & (positions - origin_.value()))
         );
     return tfld();
}
Foam::tmp<Foam::volVectorField> Foam::SRF::SRFModel::U() const
{
     return volVectorField::New
     (
         "Usrf",
         omega_ ^ ((mesh_.C() - origin_) - axis_*(axis_ & (mesh_.C() - origin_)))
     );
}
```
src/finiteVolume/cfdTools/general/SRF/derivedFvPatchFields

```
Class
     Foam::SRFVelocityFvPatchVectorField
Group
     grpInletBoundaryConditions grpWallBoundaryConditions
Description
     Velocity condition to be used in conjunction with the single
     rotating frame (SRF) model (see: SRFModel class)
     Given the free stream velocity in the absolute frame, the condition
     applies the appropriate rotation transformation in time and space to
     determine the local velocity.
     The optional \c relative flag switches the behaviour of the patch
     such that:
         - relative = yes: inlet velocity applied 'as is':
        \left\langle f\right|U_p = U_{\text{in}}\mathcal{F} - relative = no : SRF velocity is subtracted from the inlet velocity:
        \left\langle f\right|U_p = U_{i} = U_{i} - U_{i}, srf}
        \setminus f where
     \vartable
        U_p | patch velocity [m/s]
         U_{in} | user-specified inlet velocity
        U {p,srf} | SRF velocity
     \endvartable
Usage
     \table
        Property | Description | Required | Default value
        inletValue | inlet velocity | yes
        relative | inletValue relative motion to the SRF? | yes |
     \endtable
     Example of the boundary condition specification:
     \verbatim
     <patchName>
     {
        type SRFVelocity;
        inletValue uniform (0 0 0);
        relative yes;
        value value uniform (0 0 0); // initial value
     }
     \endverbatim
オープンCAE勉強会@富山(第74回), 2019/07/20 (土) イーク インスコントランス 富山県立大学 中川慎二
```
#### See also

Foam::fixedValueFvPatchField

#### SourceFiles

SRFVelocityFvPatchVectorField.C

#### Class

Foam::SRFWallVelocityFvPatchVectorField

#### Group

grpWallBoundaryConditions

#### Description

 Wall-velocity condition to be used in conjunction with the single rotating frame (SRF) model (see: FOAM::SRFModel)

 The condition applies the appropriate rotation transformation in time and space to determine the local SRF velocity of the wall.

$$
\setminus f[
$$
  
U\_p = - U\_{p,srf}  

$$
\setminus f]
$$

where

```
 \vartable
   U p = patch velocity [m/s] U_{p,srf} = SRF velocity
 \endvartable
```
The normal component of  $\f$  U\_p  $\f$  is removed to ensure 0 wall-flux even if the wall patch faces are irregular.

Usage

```
 Example of the boundary condition specification:
 \verbatim
 <patchName>
 {
    type SRFWallVelocity;
   value uniform (0 0 0); // Initial value
 }
 \endverbatim
```
See also

```
 Foam::SRFModel
     Foam::SRFVelocityFvPatchVectorField
     Foam::fixedValueFvPatchField
SourceFiles
     SRFWallVelocityFvPatchVectorField.C
```

```
Class
     Foam::SRFFreestreamVelocityFvPatchVectorField
Description
     Freestream velocity condition to be used in conjunction with the single
     rotating frame (SRF) model (see: SRFModel class)
     Given the free stream velocity in the absolute frame, the condition
     applies the appropriate rotation transformation in time and space to
     determine the local velocity using:
    \mathcal{F}U_p = \cos(\theta) U_{Inf} + \sin(\theta) (n \times U_{Inf}) - U_{p,sref}\setminus f where
     \vartable
       U_p | patch velocity [m/s]
       U {Inf} | free stream velocity in the absolute frame [m/s] \theta | swept angle [rad]
        n | axis direction of the SRF
       U_{p,srf} | SRF velocity of the patch [m/s] \endvartable
Usage
     \table
       Property | Description | Required | Default value
       UInf | freestream velocity | yes |
       relative | UInf relative to the SRF? | no |
     \endtable
     Example of the boundary condition specification:
    \verbatim
     <patchName>
     {
        type SRFFreestreamVelocity;
       UInf uniform (0 0 0);
        relative no;
       value value uniform (0 0 0); // initial value
     }
     \endverbatim
See also
     Foam::freestreamFvPatchField
     Foam::SRFVelocityFvPatchVectorField
SourceFiles
     SRFFreestreamVelocityFvPatchVectorField.C
オープンCAE勉強会@富山(第74回), 2019/07/20 (土) インコンコンコンコンコンコンコンコンコンコンコンコンコンコンスタックストックストックス はいちょう はいちょう
```
<span id="page-25-0"></span>1. <http://www.gnu.org/software/m4/m4.html> $\lvert \supset\rvert$ 

### **Q** Comments 0